# EKCIOBBIE JOKYMEH

 **Текстовые документы выполняются на одной стороне листа белой бумаги формата А4 (ГОСТ 2.101- 68).**

**Размеры полей: левое не менее 20-30 мм; правое не менее 10 мм; верхнее - 20 мм; нижнее не более 20 мм.**

 **Рекомендуется: абзацный отступ 12- 15 мм; межстрочный интервал 1.5-2 размер шрифта - 10 или 12 (Times New Roman Cyr).**

# CTOB51

# **Структурными элементами документа являются:**

- **титульный лист- для всех видов документов;**
- **-аннотация (реферат)- для дипломных работ (проектов);**
- **-задание- для курсовых и дипломных работ (проектов);**
- **-- содержание, если текст документа более 10 страниц;**
- **основная часть, включающая в себя введение, разделы, заключение (выводы)- для всех документов;**
- **список использованных источников- для всех документов;**
- **приложения- по необходимости.**

# ЕКСТОВЫЕ ДОКУЛ /I F.H

 **Нумерация листов документа и приложений, входящий в состав документа должна быть сквозной. Страницы текстового документа нумеруются арабскими цифрами. Титульный лист включается в общую нумерацию документа.**

 **На титульном листе номер не ставят, на последующих страницах номер ставят в правом верхнем углу.** <sup>3</sup>

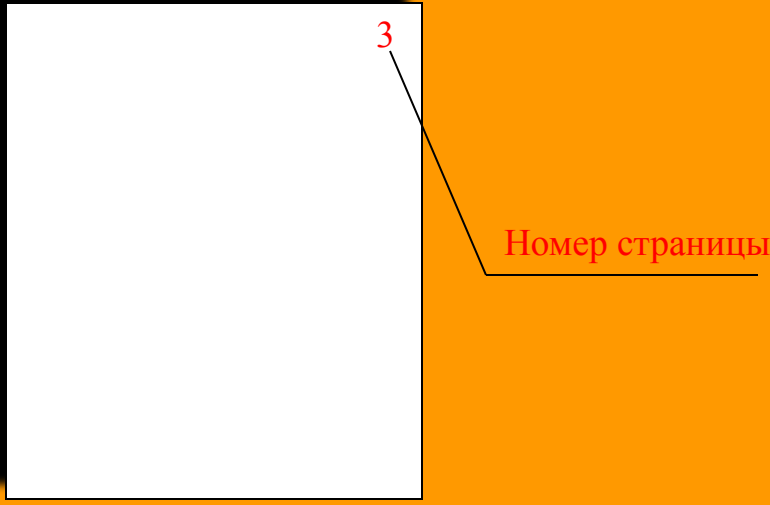

## ения текстовой части Гравила оформл

3 Правила оформления текста 3.1 Построение документа

3.1.1 Текстовые документы делятся на разделы, подразделы, пункты.

3.1.2 Внутри пунктов могут быть приведены перечисления запись перечислений производит ся с абзацного отступа.

- перед перечислением ставят дефис, либо строчную букву со скобкой;

а) пример оформления перечислений;

1) цифры используют для дальнейшей детализации перечислений.

3.1.3 Разделы, подразделы должны иметь заголовки. Пункты, как правило, заголовков не имеют.

3.1.4 Заголовки разделов следует писать шрифтом Arial Cyr, разме ром -14; заголовки подразделов шрифтом Arial Cyr, размером - 13. 3.1.4 Расстояние между заголовком раздела и текстом должно быть - 2 интервала; расстояние между заголовками разделов и подразделов -2 интервала; расстояние между текстом и заголовком следующего подраздела - 2 интервала.

3.1.5 Каждый раздел следует начинать с нового листа (страницы).

# **Правила оформления содержания**

## Содержание

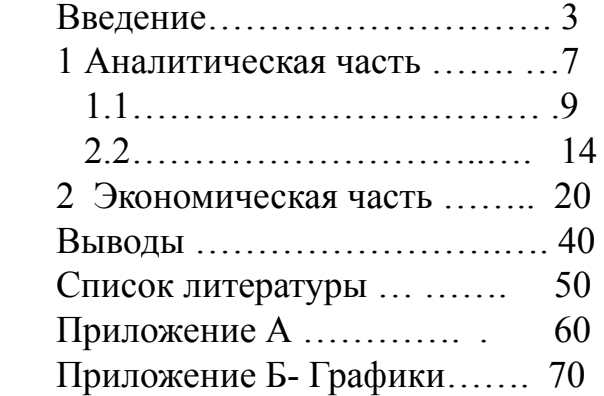

## 3. 2 Содержание

 3.2.1 Содержание включает наименование всех разделов и подраз делов с указанием начальных номеров листов (страниц), его помещают после реферата.

7

 3.2.2 Слово "Содержание" записывают в виде заголовка с прописной буквы (по центру).

 3.2.3 Цифры, обозначающие номера страниц, следует располагать на расстоянии 10 мм от края листа, соблюдая разрядность цифр.

# **ИТУЛЬНЫЙ ЛИСТ**

МИНИСТЕРСТВО ОБРАЗОВАНИЯ И НАУКИ РОССИЙСКОЙ ФЕДЕРАЦИИ ВЛАДИВОСТОКСКИЙ ГОСУДАРСТВЕННЫЙ УНИВЕРСИТЕТ ЭКОНОМИКИ И СЕРВИСА ИНСТИТУТ СЕРВИСА, МОДЫ И ДИЗАЙНА КАФЕДРА ИНДУСТРИИ МОДЫ

> **УТВЕРЖДАЮ** Заведующий кафедрой канд техн наук, доцент В.А. Турова

## КУРСОВАЯ РАБОТА

по дисциплине «Материалы для одежды и конфекционирование»

Выбор пакета материалов для женского брючного костюма KIII-00-1654. 756/1. 23. 000. KP

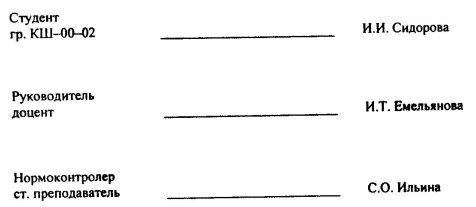

МИНИСТЕРСТВО ОБРАЗОВАНИЯ И НАУКИ РОССИЙСКОЙ ФЕДЕРАЦИИ ВЛАДИВОСТОКСКИЙ ГОСУДАРСТВЕННЫЙ УНИВЕРСИТЕТ ЭКОНОМИКИ И СЕРВИСА

> ИНСТИТУТ ИНФОРМАЦИОННЫХ ТЕХНОЛОГИЙ И ТЕХНИЧЕСКИХ СИСТЕМ

КАФЕДРА ФИЗИКИ, ХИМИИ И ПРИКЛАДНОЙ МЕХАНИКИ

УТВЕРЖДАЮ Заведующий кафедрой канд техн наук, доцент

С.И Белов

### ПОЯСНИТЕЛЬНАЯ ЗАПИСКА

к курсовому проекту по дисциплине «Детали машин и основы конструирования» Проектирование привода ленточного конвейера

СТ-01-103.000. ПЗ

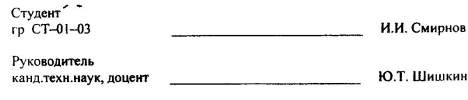

Нормоконтролер ст. преподаватель

В.О. Ильин

Владивосток 2004

Владивосток 2004

# **Правила оформления формул и иллюстраций**

## 3.3 Формулы

 3.3.1 Уравнения и формулы выделяют из текста свободными строками.

 3.3.2 Формулы должны нумероваться сквозной нумерацией. Допускается нумерация в пределах раздела.

 $W = P x t,$  (3.1)

где W - работа, Дж; P - мощность, Вт; t - время совершения работы, с.

 3.3.3 Пояснения значения символов и числовых коэффициентов приводят непосредственно под формулой в той же последовательности, в какой они даны в формуле.

<sup>8</sup> 9 3.4 Оформление иллюстраций<sup>9</sup>

 3.4.1 Все иллюстрации (фотогра фии, схемы, чертежи, рисунки, диаграммы и пр.) именуются рисунками.

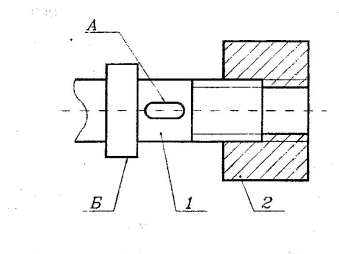

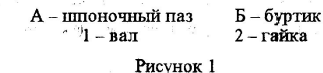

 3.4.2 Иллюстрации следует нумеровать арабскими цифрами сквозной нумерацией.

## Правила оформления иллюстрации

3.4.3 Иллюстрации могут иметь наи менование и подрисуночный текст.

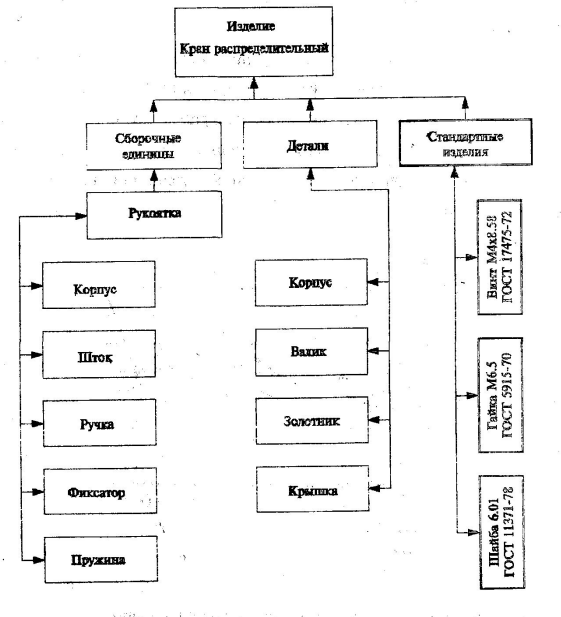

Рисунок 2 - Схема деления изделия на составные части

3.4.4 Слово "Рисунок" и наименова ние помещают после пояснительных данных.

3.4.5 Иллюстрации могут расположены как по тексту документа, так и в конце его (в приложении). Иллюстрации должны быть расположены так, чтобы их было удобно рассматривать.

3.4.6 Если в тексте документа есть ссылки на составные части изделия, то на иллюстрации должны быть указаны номера позиций этих составных частей

3.4.7 Диаграммы следует выполнять линиями по ГОСТ 2.303-68. В диаграммах оси координат следует выпонтять сплошной основной линией и заканчивать стрелками в соответствии с рисунком 3.

# Правила оформления иллюстрации

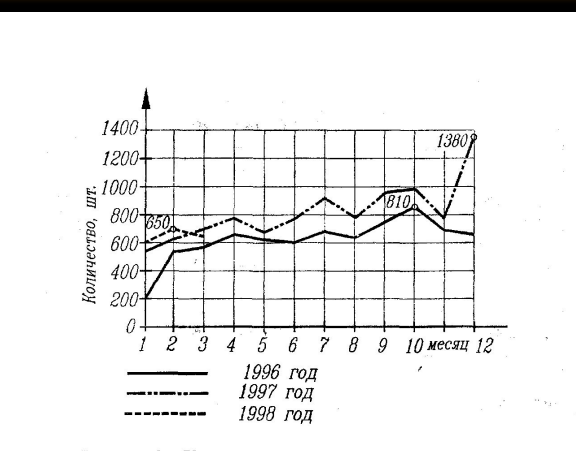

Рисунок 3 - Количество сделок по купле - продаже квартир во Владивостоке в 1996-1998 годах

3.4.8 Линии координатной сетки вы полняют сплошной тонкой линией.

3.4.9 На диаграмме одной функциональной зависимости ее изображение следует выполнять сплошной линией толшиной 2S.

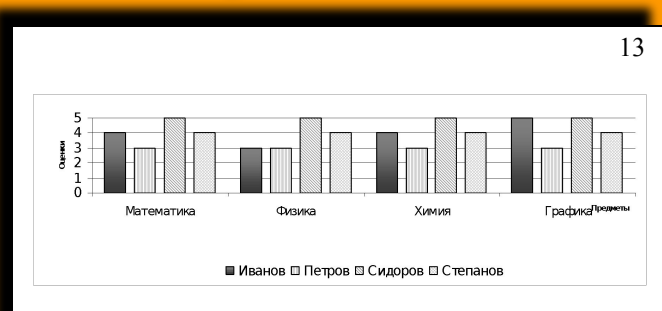

Рисунок 4 - Успеваемость группы СТ

3.4.10 Частоту нанесения числовых значений и промежуточных делений шкал следует выбирать с учетом удобства пользования диаграммой.

3.4.11 Единицы измерения наносят одним из способов:

- в конце шкалы между последним и предпоследним числом шкалы;

- вместе с наименованием переменной величины после запятой

## **Правила оформления таблиц**

## 3.5 Оформление таблиц

 3.5.1 Цифровой материал, как правило оформляют в виде таблиц .

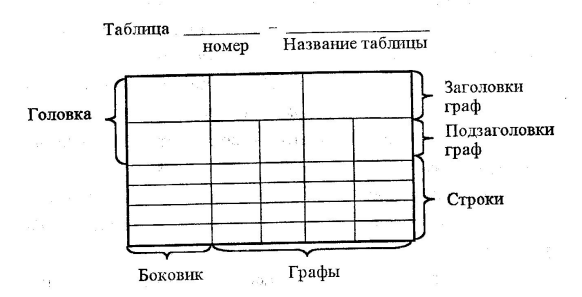

 3.5.2 Наименование таблицы, при его наличии, должно отражать ее содержание.

 3.5.3 Таблицы следует нумеровать арабскими сквозной нумерацией. Если в документе или разделе только одна таблица, то она обозначается " Таблица 1".

 Допускается нумеровать таблицы в пределах раздела.

 3.5.4 Таблицы, как правило, ограничивают линиями. Заголовки граф записывают параллельно строкам таблицы. При необходимости допускается перпендикулярное расположение заголовков граф. Высота строк таблицы должна быть не менее 8 мм.

 3.5.5 Графу № п/п в таблицу не включают.

 $14$  15

# **Правила оформления примечаний**

## 3.6 Примечания

 3.6.1 Примечания приводят в документах, если необходимы пояснения или справочные данные. Примечания не должны содержать требований.

 3.6.2 Примечания следует помещать непосредственно после текстового, графического материала или в таблицах, к которым относятся эти примечания.

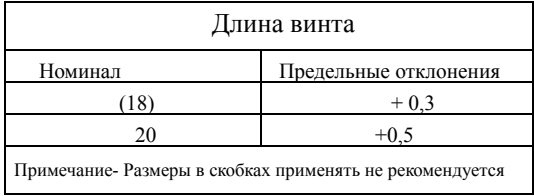

 Если примечание одно,то после сло ва "Примечание" ставят тире и при мечание печатается с прописной бук вы.

 Одно примечание не нумеруется. Несколько примечаний нумеруют ся по порядку арабскими цифрами.

Примеры:

 $\frac{16}{17}$ 

Примечание - ---------------------------

Примечания

 1 ----------------------------------------- 2 ----------------------------------------

# Піравила оформления ссылок и сносок

18

## 3.7. Ссылки

3.7.1 В текстовом документе допускаются ссылки на данный документ, стандарты, технические условия и другие документы при условии, что они полностью определяют соответствующие требования и не вызывают затруднений в пользовании документом.

Примеры: в разделе 2; в пункте 3.2.1; в формуле 3 или в формуле 3.1; в соответствии с рисунком 5; в соответствии с рисунком 3,2. 3.7.2 Ссылку на литературу следует указывать порядковым номером по списку  $(2)$ .

## 3.8 Сноски

3.8.1 Знак сноски ставят непосредственно после того слова, числа, предложения, к которому дается пояснение, и перед текстом пояснения.

19

Сноски в тексте располагают с абзацного отступа в конце страницы, на которой они обозначены, и отделяют от текста короткой чертой с левой стороны.

Пример Реквизит\*

\* Реквизит- это-----------------

# **Правила оформления списка литературы**

<sup>20</sup> <sup>21</sup> 3.9. Список литературы

 3.91 В список включают те источники, которые использованы в работе. Источники следует располагать в порядке появления ссылок в тексте, а не по алфавиту.

 3.9.2 Описание литературы для книг:

а) фамилия, затем инициалы;

 б) полное название книги (без кавычек);

в) том, выпуск;

г) место издания;

 д) издательство (слово издат -во не пишется);

 е) год издания (слово год не пишется.

 3.9.3 Описание литературы для статей:

а) фамилия и инициалы автора;

 б) полное название статьи (без кавычек);

- в) название журнала;
- г) год издания;
- д) номер журнала.

# EKCIOBBL

## **Пример оформления списка литературы**

22

Список литературы

 1. Грошев А.А., Сергеев В.Б. Устройство отображения информации на основе жидких кристаллов.- Л.: Наука, 1997.

 2. Конструирование и технология изготовления печатных плат/ Жигалов А.И., Котов Е.П. - М.: Высшая школа, 1993.

 3. Голованевский Э.И. Электрооптические системы вывода информации из ЭВМ // Приборы и системы управления. №7, 1976.

 4. Савельева Н.Н. Электрохи мические устройства для визуальной индикации / ЦНИИ Электроника. - М., 1990.

# Правила оформления приложений

23

## 3.10 Приложения

3.10.1 Материал дополняющий текст документа, допускается помешать в приложениях.

3.10.2 Приложения оформляют как продолжение данного документа на последующих его листах и помещают после раздела "Список литературы" или выполняют в виде отдельного документа.

3.10.3 Приложения, как правило, выполняют на листах формата А4. Допускается оформлять приложения на листах формата А3, А4х3,  $A4x4$ ,  $A2$   $W$   $A1$ .

3.10.4 Приложения обозначают буквами русского алфавита, начиная с А. Если в документа одно приложение, то оно обозначается "Приложение А".

3. 10.5 Формулы, иллюстрации, таблицы, помещенные в приложении, должны нумероваться отдельной нумерацией арабскими цифрами в пределах каждого приложения с добавлением перед каждой цифрой обозначения приложения, например: формула (В.1), рисунок А.3, Таблица Б.1.

3.10.6 Приложения включают в общую нумерацию страниц всего документа, если они составляют общий том с пояснительной запиской.

24

# Примеры оформления приложений

### Приложение А (рекомендуемое)

Пример оформления титульного листа

Министерство общего и профессионального<br>образования Российской Федерации

Владивостокский государственный университет<br>экономики и сервиса

Кафедра экономики и организации предпринимательской деятельности

> УТВЕРЖДАЮ

 $25$ 

### ДИПЛОМНАЯ РАБОТА Разработка мероприятий, направленных

на повышение эффективности деятельности предприятия на примере ТОО "ТДМ-сервис" 3Э.100.945.ДР

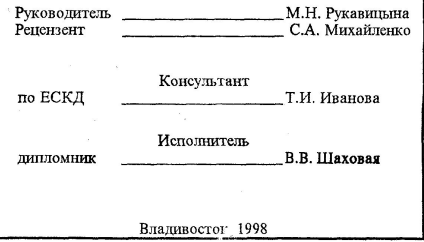

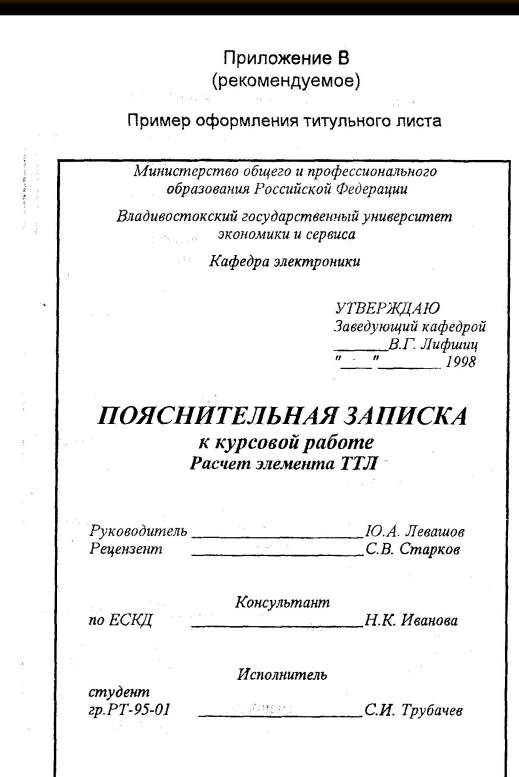

Владивосток 1998

26